# **La Date en JavaScript**

## Afficher la date en ALLEMAND, ARABE, CHINOIS, GREC, JAPONAIS et RUSSE dans une page Web

### **Afficher la date en ALLEMAND dans une page Web**

```
<!-- Affichage de la date complète en ALLEMAND dans une page Web --> 
<!-- Insérer ce code JavaScript entre les balises <head> et <\head> du code HTML de la page Web --> 
<script language="JavaScript"> 
  Today = new Date; 
  JourSemaine= Today.getDay(); 
  JourMois = Today.getDate() - 1; 
  Mois = Today.getMonth(); 
  Annee = Today.getFullYear() - 2001;
```
TabAnneeDE = new

Array("01","02","03","04","05","06","07","08","09","10","11","12","13","14","15","16","17","18","19","20","21","22","23","2 4","25","26","27","28","29","30","31");

TabMoisDE = new

Array("Januar","Februar","März","April","Mai","Juni","Juli","August","September","Oktober","November"," D ezember<sub>1:</sub>

TabJourMoisDE = new

Array("1","2","3","4","5","6","7","8","9","10","11","12","13","14","15","16","17","18","19","20","21","22","23","24","25","26","2 7","28","29","30","31");

 TabJourSemaineDE = new Array("Sonntag","Montag","Dienstag","Mittwoch","Donnerstag","Freitag","Samstag"); MessageDateDE = " $Heute$  ist " + TabJourSemaineDE[JourSemaine] + ", " + TabJourMoisDE[JourMois] + ", " + TabMoisDE[Mois] + "  $20$ " + TabAnneeDE[Annee]; </script>

<!-- Insérer ce code à l'endroit où la date doit s'afficher en ALLEMAND dans le code HTML de la page Web --> <span style="font-family: Arial; font-size: 20pt"> <script> document.write("<div align=center>"+MessageDateDE.fontcolor("Red")+"</div>"); </script> </span>

#### **Afficher la date en ARABE dans une page Web**

<!-- Affichage de la date complète en ARABE dans une page Web --> <!-- Insérer ce code JavaScript entre les balises <head> et <\head> du code HTML de la page Web --> <script language="JavaScript"> Today = new Date; JourSemaine= Today.getDay(); JourMois = Today.getDate() - 1; Mois = Today.getMonth(); Annee = Today.getFullYear() - 2001; TabAnneeAR = new Array(" \* ١ "," \* ٢ "," \* ٤ "," \* ٤ "," \* ٧ "," \* ٧ "," \* ٩ "," ١ \* "," ١ ٢ "," ١ ٤ "," ١ ٥ "," ١ ٦ "," ١ ٧ ","٢ \* ","٢ ٢ ","٢ ٤ "," <sup>٢٥</sup>","٢٦","٢٧","٢٨","٢٩","٣٠","٣١");  $\mathsf{TabMoisAR} = \mathsf{newArray}(\mathsf{""} \mathsf{""} \mathsf{""$  TabJourMoisAR = new Array("١"," ٢"," ٣"," ٤"," <sup>٥</sup>"," ٦"," ٧"," ٨"," ٩","١٠","١١","١٢","١٣","١٤","١٥","١٦","١٧","١٨","١٩","٢٠","٢١","٢٢","٢٣","٢٤","٢٥","٢٦","٢٧"," <sup>٢٨</sup>","٢٩","٣٠","٣١"); TabJourSemaineAR = new Array(" "," "," "," "," "," "," "); MessageDateAR = " " + TabJourSemaineAR[JourSemaine] + " " + TabJourMoisAR[JourMois] + " " + TabMoisAR[Mois] + " " + "<sup>Y</sup> \* " + TabAnneeAR[Annee]; </script> <!-- Insérer ce code à l'endroit où la date doit s'afficher en ARABE dans le code HTML de la page Web -->

<span style="font-family: Simplified Arabic; font-size: 30pt"> <script> document.write("<div align=center>"+MessageDateAR.fontcolor("Green")+"</div>"); </script> </span>

#### **Afficher la date en CHINOIS dans une page Web**

<!-- Affichage de la date complète en CHINOIS dans une page Web --> <!-- Insérer ce code JavaScript entre les balises <head> et <\head> du code HTML de la page Web --> <script language="JavaScript"> Today = new Date; JourSemaine= Today.getDay(); JourMois = Today.getDate() - 1; Mois = Today.getMonth(); Annee = Today.getFullYear() - 2001;

TabAnneeCH = new Array("〇一","〇二","〇三","〇四","〇五","〇六","〇七","〇八","〇九","十","十一","十二","十三","十 四",十五",十六",十七",十八",十九","二十","二十一","二十二","二十三","二十四","二十五","二十六","二十 -右","二十八","二十","三十一", TabMoisCH = new Array("<sup>---</sup>","ニ","三","卫","五","六","七","八","九","十","十一","十二"); TabJourMoisCH = new Array(" ̄","ニ","三","卫","五","六","七","八","九","十","十一","十 二","十 三","十 卫","十 四 ","十 五 ","十 六","十 七"十八",十九","二十","二十一","二十二","二十三","二十四","二十五","二十六","二十七","二十八","二十 力, ,,, 三十一"); TabJourSemaineCH = new Array("星期日","星期一","星期二","星期三","星期四","星期五","星期六"); MessageDateCH = "今天是 二〇" + TabAnneeCH[Annee] + "年 " + TabMoisCH[Mois] + "月 " + TabJourMoisCH[JourMois] + "日 " + TabJourSemaineCH[JourSemaine]; </script>

<!-- Insérer ce code à l'endroit où la date doit s'afficher en CHINOIS dans le code HTML de la page Web --> <span style="font-family: SimSun; font-size: 20pt; font-weight: 700"> <script> document.write("<div align=center>"+MessageDateCH.fontcolor("Red")+"</div>"); </script> </span>

#### **Afficher la date en GREC dans une page Web**

<!-- Affichage de la date complète en GREC dans une page Web --> <!-- Insérer ce code JavaScript entre les balises <head> et <\head> du code HTML de la page Web --> <script language="JavaScript"> Today = new Date; JourSemaine= Today.getDay(); JourMois = Today.getDate() - 1; Mois = Today.getMonth(); Annee = Today.getFullYear() - 2001;

TabAnneeEL = new

Array("01","02","03","04","05","06","07","08","09","10","11","12","13","14","15","16","17","18","19","20","21","22","23","2 4","25","26","27","28","29","30","31");

 $TabMoisFI = new$ 

Array("Ιανουαρίου","Φεβρουαρίου","Μαρτίου","Απριλίου","Μαίου","Ιουνίου","Ιουλίου","Αυγούστου","Σε πτεμβρίου , Οκτωβρίου , Νοεμβρίου , Δεκεμβρίου ,

 $Tab.$  IourMoisEL = new

Array("1","2","3","4","5","6","7","8","9","10","11","12","13","14","15","16","17","18","19","20","21","22","23","24","25","26","2 7","28","29","30","31");

⊤abJourSemaineEL = new Array("Κυριακή","Δευτέρα","Τρίτη","Τετάρτη","Πέμπτη","Παρασκευή","Σάββατο");

MessageDateEL = " $\Sigma$ ήμερα είναι " + TabJourSemaineEL[JourSemaine] + ", " + TabJourMoisEL[JourMois] + " " + TabMoisEL[Mois] + "  $20$ " + TabAnneeEL[Annee]; </script>

<!-- Insérer ce code à l'endroit où la date doit s'afficher en GREC dans le code HTML de la page Web --> <span style="font-family: Arial; font-size: 20pt"> <script> document.write("<div align=center>"+MessageDateEL.fontcolor("Blue")+"</div>"); </script> </span>

#### **Afficher la date en JAPONAIS dans une page Web**

<!-- Affichage de la date complète en JAPONAIS dans une page Web --> <!-- Insérer ce code JavaScript entre les balises <head> et <\head> du code HTML de la page Web --> <script language="JavaScript"> Today = new Date; JourSemaine= Today.getDay(); JourMois = Today.getDate() - 1; Mois = Today.getMonth(); Annee = Today.getFullYear() - 2001; TabAnneeJP = new Array("◯ ─ ","◯ 二","◯ 三","◯ 四","◯ 五","◯ 六","◯ 七","◯ 八 ","◯ 九 ","十","十一","十 二 ","十 三 ","十 四",十五",十六",十七",十八",十九","二十","二十一","二十二","二十三","二十四","二十五","二十六","二十 ╶╂~┉<u>╌</u>╌╂╸<u>┦</u>╷┉═╌╂╸┩╷┉┈═┆╉╸╝╝╷ TabMoisJP = new Array("──\*","ニ","三","卫","五","六","七","人","九","十","十","十一","十二"); TabJourMoisJP = new Array(" ̄"," ̄,"," ̄,","ヱ","五","大","七","丿、","ナ」,"十一","十一 ̄,"十 二 ","十 三 ","十 四 ","十 五 ","十 六 ","十 七 "十八",十九",二十",二十一",二十二",二十三",二十四",二十五",二十六",二十七",二十八",二十九", 三十","三十一");

TabJourSemaineJP = new Array("日曜日","月曜日","火曜日",水曜日","木曜日","余曜日","土曜日");

MessageDateJP = "  $\Box$   $\Box$  + TabAnneeJP[Annee] + " $\Box$  " + TabMoisJP[Mois] + "  $\Box$  " + TabJourMoisJP[JourMois] + "  $\Box$  " + TabJourSemaineJP[JourSemaine] + " "; Kyou =  $\overrightarrow{p}$   $\overrightarrow{H}$  "; Wa = " $\overrightarrow{L}$ "; Desu = " $\overrightarrow{C}$ ";

</script>

<!-- Insérer ce code à l'endroit où la date doit s'afficher en JAPONAIS dans le code HTML de la page Web -->

<span style="font-family: MS Mincho; font-size: 20pt; font-weight: 700">

<script> document.write("<div align=center>"+Kyou.fontcolor("Red")+Wa.fontcolor("Green")+MessageDateJP.fontcolor("Red")+Desu.fontcolor("Green")+"</div>"); </script>

</span>

#### **Afficher la date en RUSSE dans une page Web**

<!-- Affichage de la date complète en RUSSE dans une page Web --> <!-- Insérer ce code JavaScript entre les balises <head> et <\head> du code HTML de la page Web --> <script language="JavaScript"> Today = new Date; JourSemaine= Today.getDay(); JourMois = Today.getDate() - 1; Mois = Today.getMonth(); Annee = Today.getFullYear() - 2001;

TabAnneeRU = new

Array("01","02","03","04","05","06","07","08","09","10","11","12","13","14","15","16","17","18","19","20","21","22","23","2 4","25","26","27","28","29","30","31");

TabMoisRU = new

лггау("ЯНВаря́","февраля́","ма́рта ,"апре́ля ,"ма́я ,"ию́ня ,"ию́ля ,"а́вгуста ,"сентября́ ,"октября́ ,"но ября́", декабря́");

 $Tab,$  JourMoisRU = new

Array("1","2","3","4","5","6","7","8","9","10","11","12","13","14","15","16","17","18","19","20","21","22","23","24","25","26","2 7","28","29","30","31");

TabJourSemaineRU = new

```

Array("воскресе́нье","понеде́льник","вто́рник","среда́","четве́рг","пя́тница","суббо́та"); 
MessageDateRU = "\overline{\text{C6FOLHA}}: " + TabJourSemaineRU[JourSemaine] + ", " + TabJourMoisRU[JourMois] + " " + TabMoisRU[Mois] + " \overline{\text{20}}" +
```
TabAnneeRU[Annee] + " ГОДА"; </script>

<!-- Insérer ce code à l'endroit où la date doit s'afficher en RUSSE dans le code HTML de la page Web --> <span style="font-family: Arial; font-size: 20pt"> <script> document.write("<div align=center>"+MessageDateRU.fontcolor("Blue")+"</div>"); </script> </span>

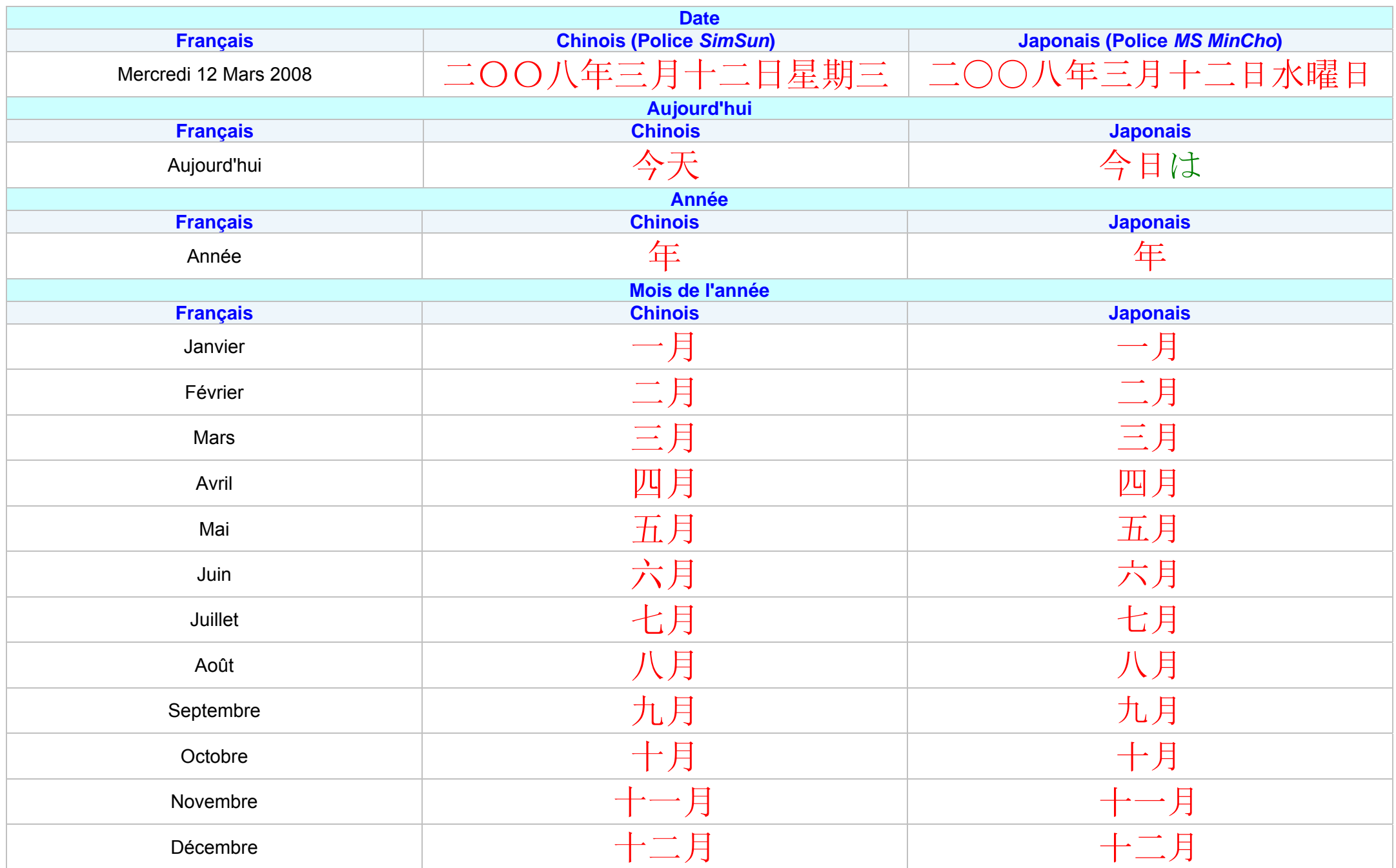

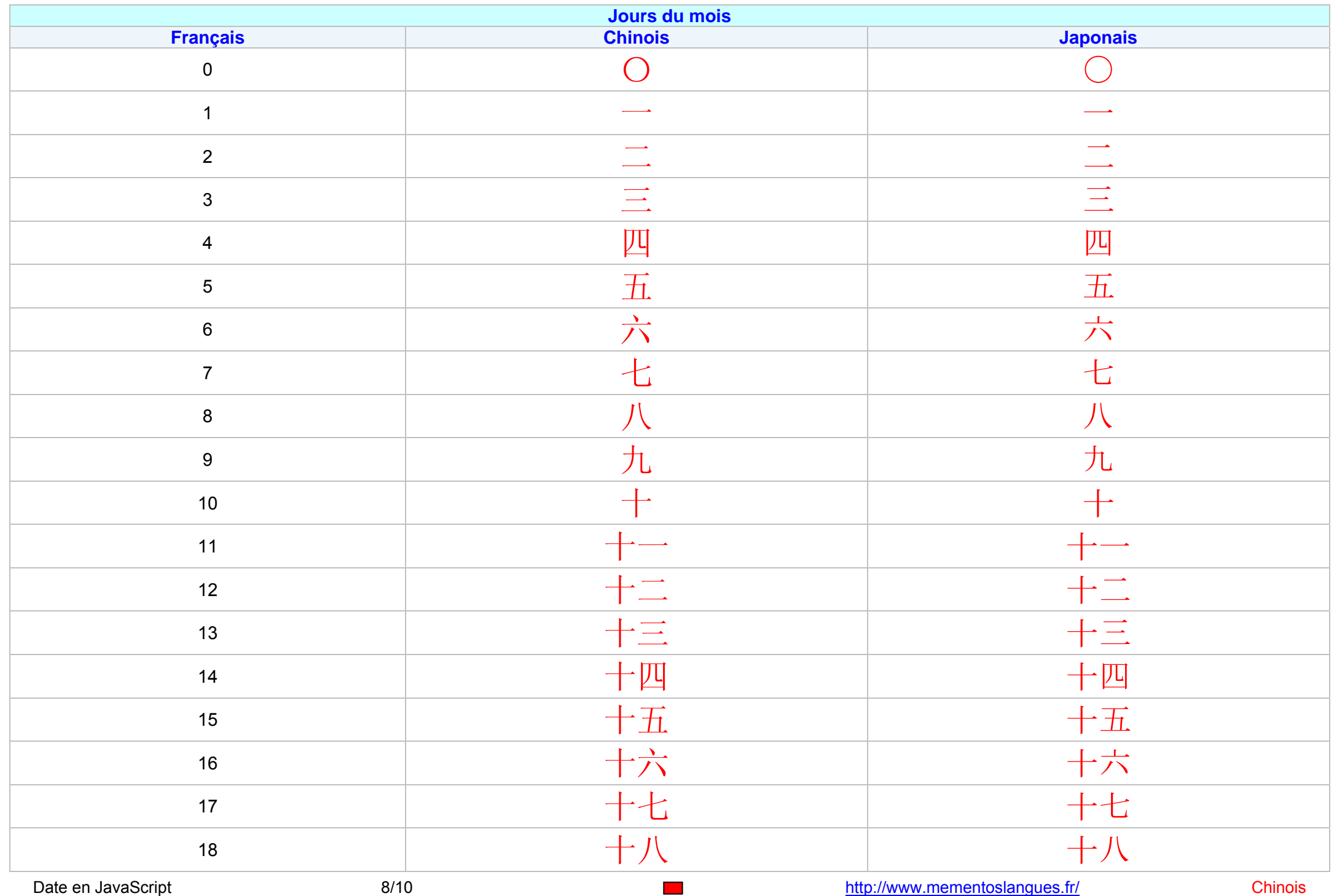

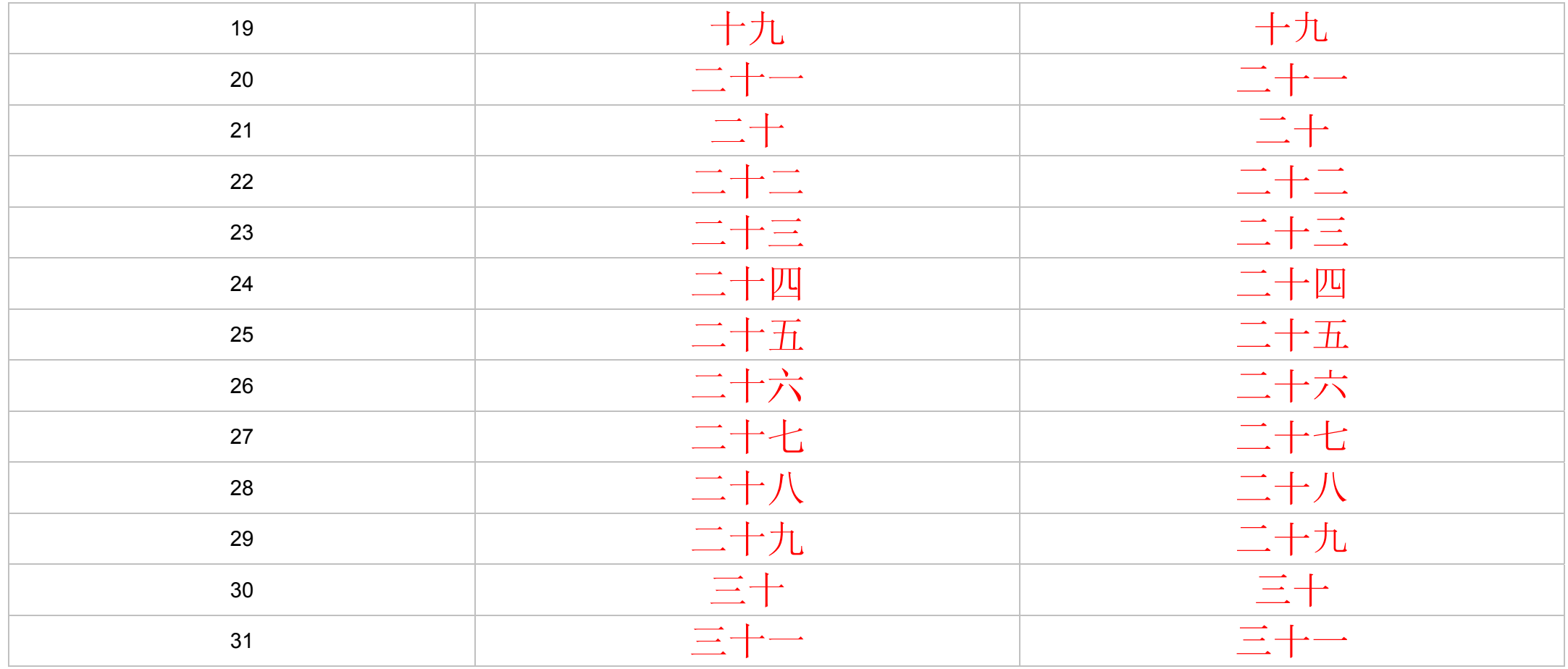

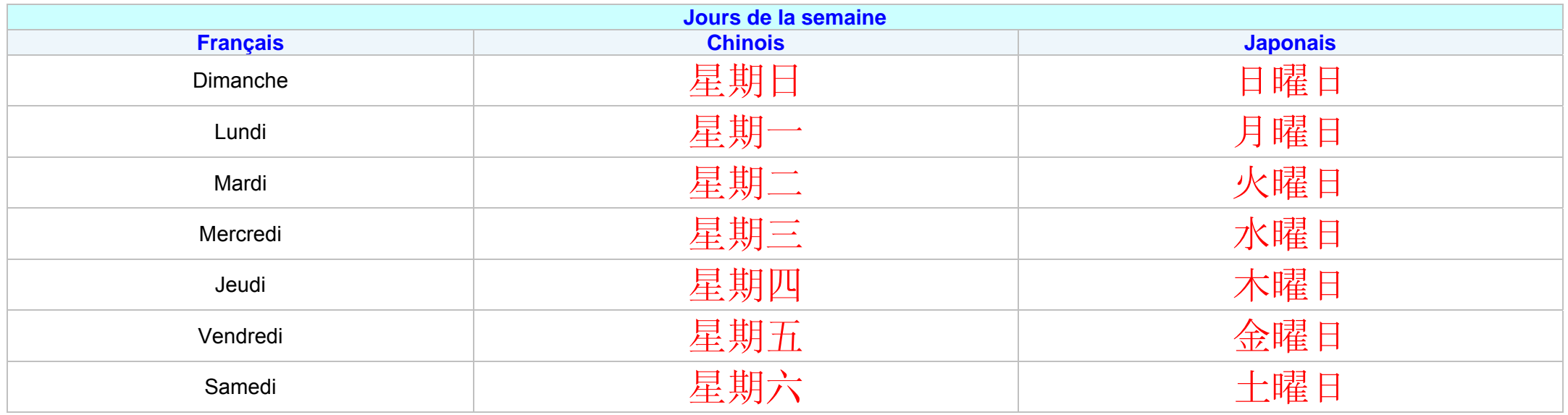